## **Notes from HAR Report Writers' Group, 12/1/2017 Presentation on DENSE\_RANK Function and Common Table Expressions**

*For questions, email Deborah Scott, Quality Manager at EOEA.*

## **DENSE\_RANK Function**

- Allows you to rank assessments, enrollments, etc.
- Enables you to get the last assessments, enrollment, etc.
	- $\circ$  A rank of "1" = the last assessment
- Example: **,DENSE\_RANK() OVER(PARTITION BY** HAR\_ASSESSMENTS.CONSUMER\_UUID **ORDER BY** HAR\_ASSESSMENTS.SESSION\_DATE DESC, HAR\_ASSESSMENTS.UPDATE\_DATETIME DESC, HAR\_ASSESSMENTS.SESSION\_UUID DESC) **AS** RANK
- DESC = descending; this allows the most recent assessment to be ranked as "1" (ASC allows the oldest assessment in the date range to be ranked as "1")

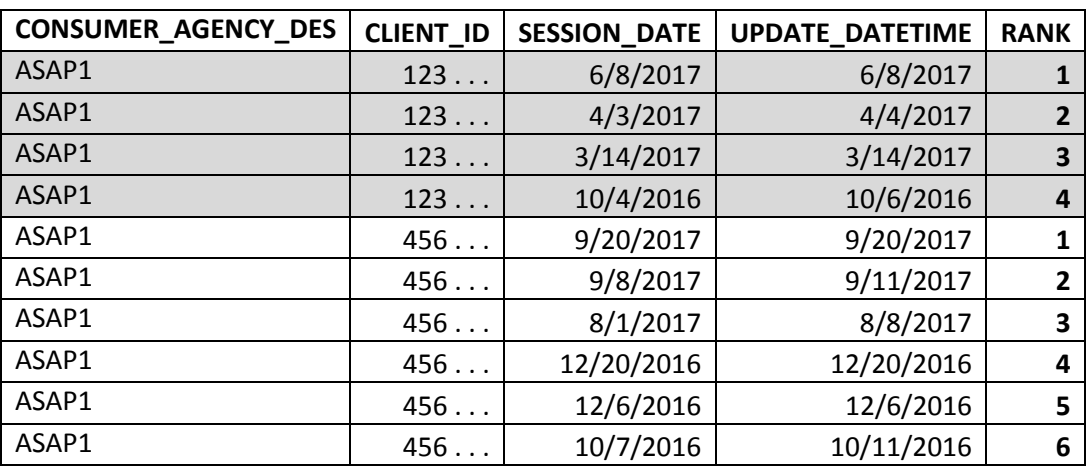

• Example of output:

- o Consumer 123 had 4 assessments in the date range chosen for the report (10/1/2016 through 9/30/2017). This consumer's most recent assessment in that date range was on 6/8/2017 and is ranked as "1."
- o The function starts the ranking again for the next consumer, 456.

Syntax—breakdown of the function without the fields:

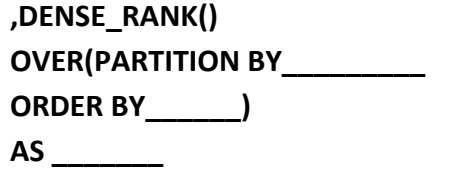

- Breakdown of the function without the fields and with explanations: **,DENSE\_RANK() OVER(PARTITION BY each consumer ORDER BY fields that will determine which CDS is ranked 1st, 2nd, 3rd, etc.) AS the name of the column—you can choose the name**
- To choose the last assessment in the query:
	- o Use the WHERE clause
	- o Example: WHERE  $CDS.RANK = 1$
- To choose the last assessment in Excel:
	- o Sort by the rank column
	- o Delete numbers greater than 1
- Dealing with ties:
	- o When ranking, a consumer may have two or more assessments with the same dates.
	- o The function can enable you to get 1 assessment with a rank of "1" per consumer.
		- If a consumer has 2 or more assessments with the same SESSION DATE, the formula ranks by UPDATE\_DATETIME.
		- $\blacksquare$  In the instances when 2 or more assessments have the same SESSION DATE, as well as the same UPDATE\_DATETIME, the formula arbitrarily ranks by the SESSION UUID, so that a consumer does not have two assessments with the same rank.
- Example of DENSE\_RANK function for ranking enrollments: ,DENSE\_RANK() OVER(PARTITION BY HAR\_CARE\_ENROLLMENTS.CONSUMER\_UUID ORDER BY HAR\_CARE\_ENROLLMENTS.START\_DATE DESC,

HAR\_CARE\_ENROLLMENTS.TERMINATION\_DATE DESC, HAR\_CARE\_ENROLLMENTS.END\_DATE DESC, HAR\_CARE\_ENROLLMENTS.CARE\_PROGRAM\_NAME DESC) AS ENROLLRANK

• For more information: [https://msdn.microsoft.com/en](https://msdn.microsoft.com/en-us/library/ms173825(v=sql.105).aspx)[us/library/ms173825\(v=sql.105\).aspx](https://msdn.microsoft.com/en-us/library/ms173825(v=sql.105).aspx)

## **Common table expression (CTE)**

- Allows you to separate out the logic of one part of the query
- Can be used to solve join problems
- Can use more than 1 CTE in a query
- Syntax (brief)
	- o Starts with WITH
	- o You name the CTE
	- o The keyword AS follows the CTE name
- Example in community folder
- For more information: [https://docs.microsoft.com/en-us/sql/t-sql/queries/with](https://docs.microsoft.com/en-us/sql/t-sql/queries/with-common-table-expression-transact-sql)[common-table-expression-transact-sql](https://docs.microsoft.com/en-us/sql/t-sql/queries/with-common-table-expression-transact-sql)